## Date Range Filter

Date Range Filter allows one to search through Datalist through a date picker.

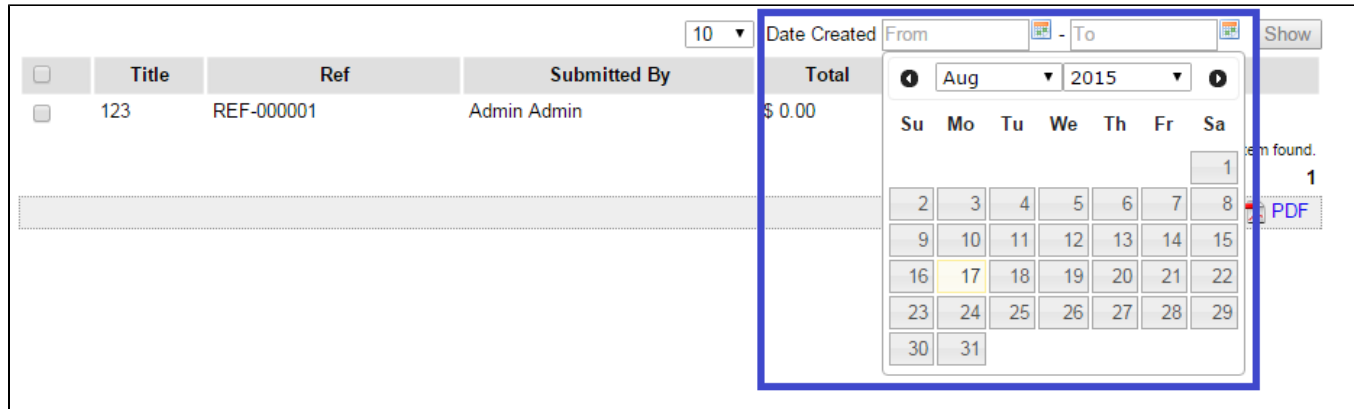

Figure 1: Screenshot highlighting Date Range picker with Date Picker in Datalist

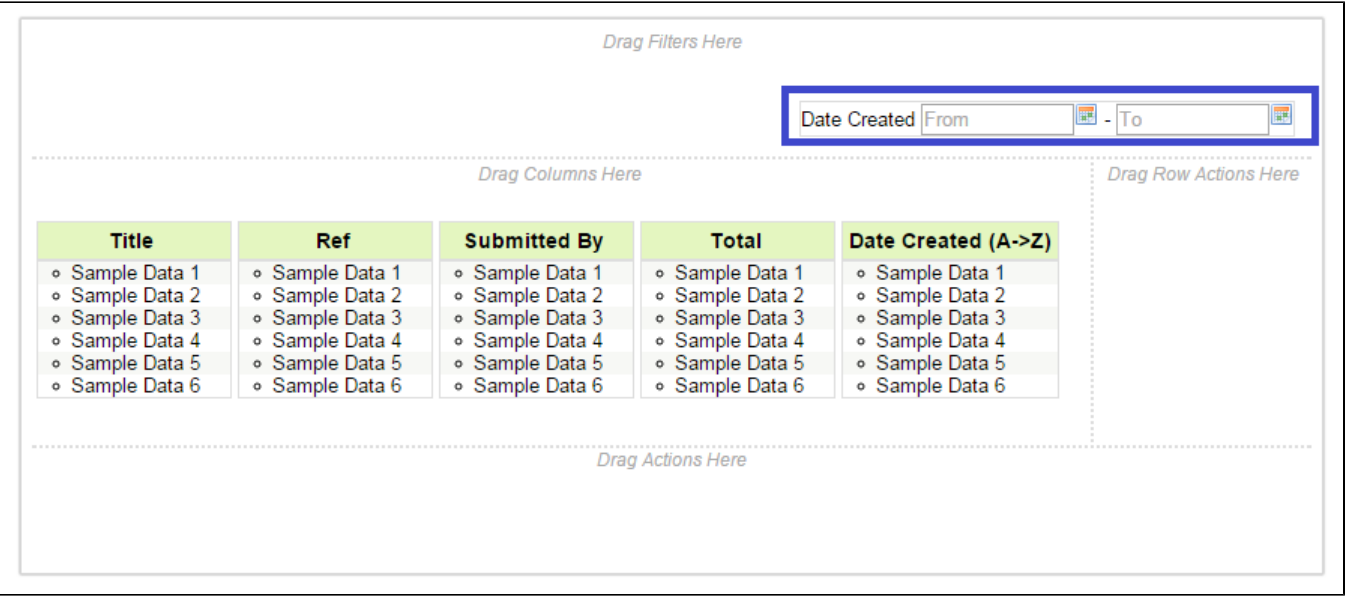

Figure 2: Screenshot highlighting Date Range in Datalist Builder

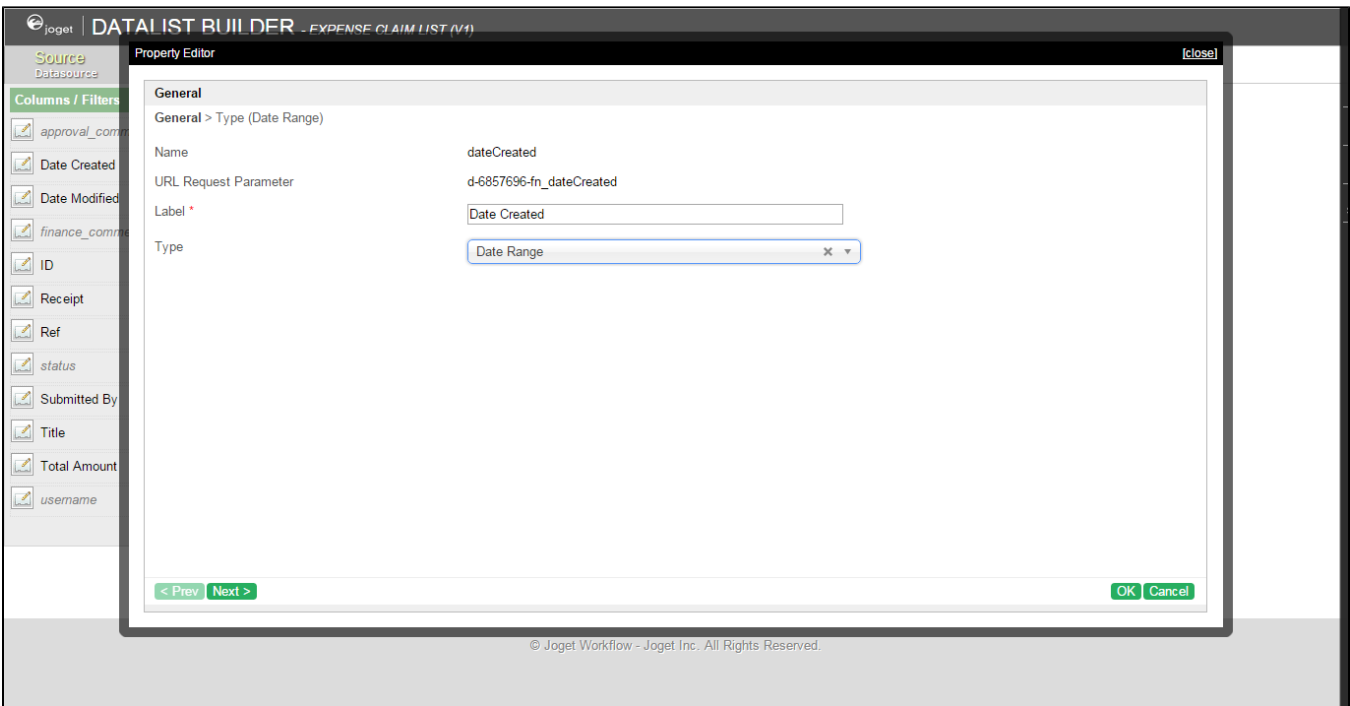

## Figure 3: Filter Properties with type set to Date Range

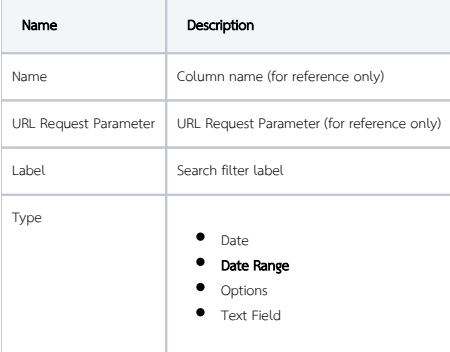

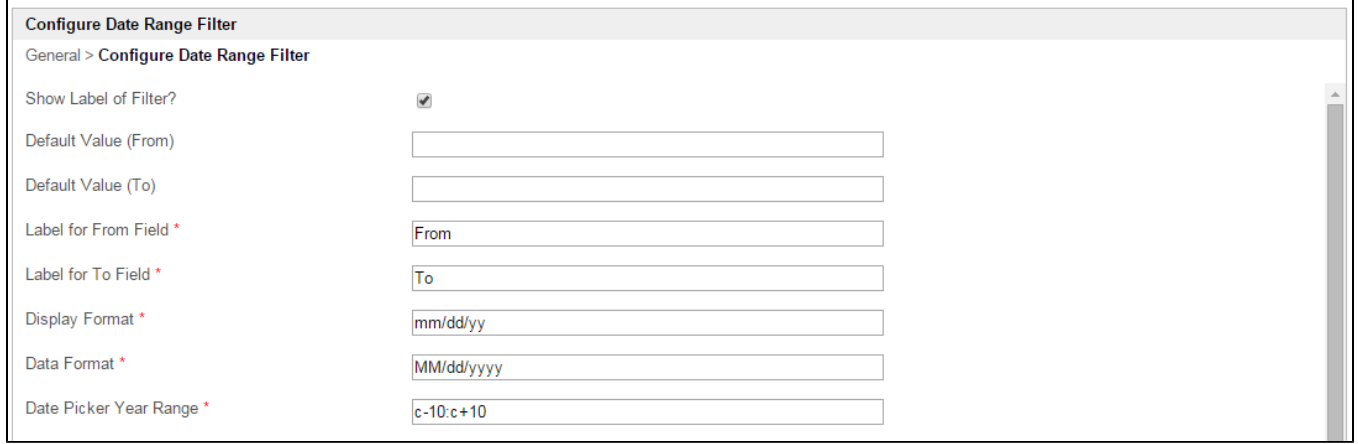

## Figure 4: Filter Properties - Configure Date Range Filter

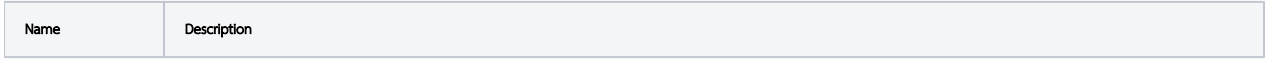

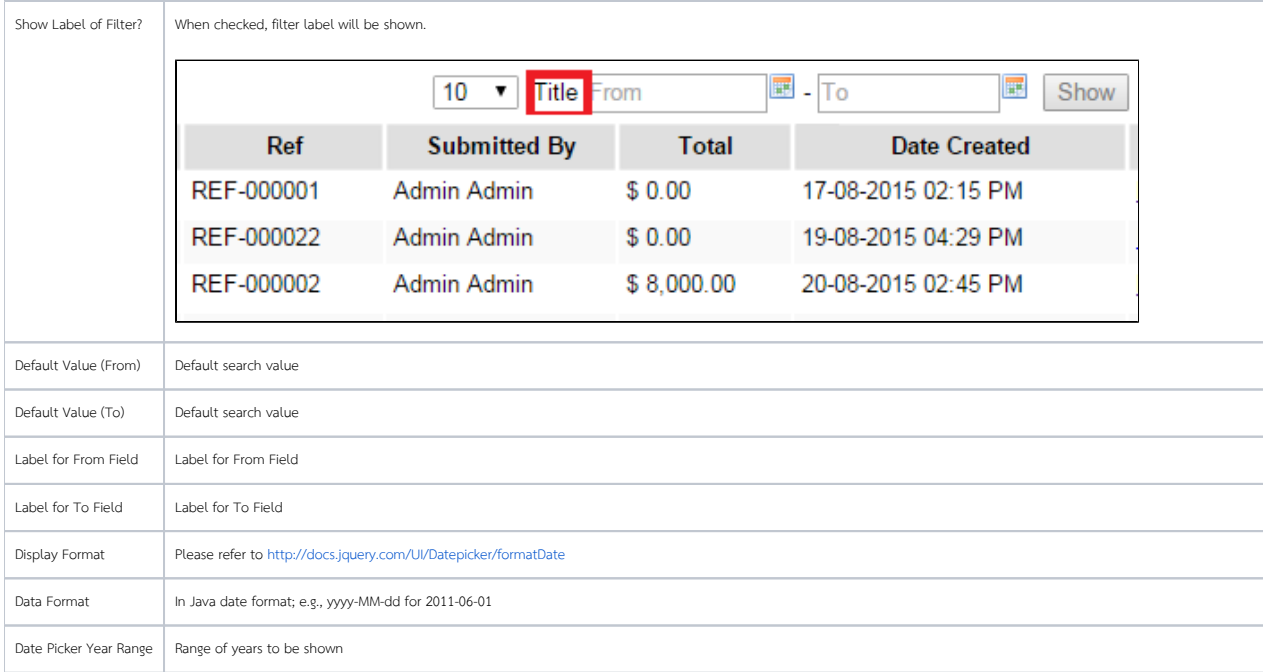